## COS302/SML305- Princeton University-Spring 2022 Assignment # 9 Due: April 11, 2022 at 11:59 pm

Upload at: <https://www.gradescope.com/courses/355863/assignments>

Remember to append your Colab PDF as explained in the first homework, with all outputs visible. When you print to PDF it may be helpful to scale at 95% or so to get everything on the page.

## **Problem 1** (24 pts)

Let  $X$  and  $Y$  be random variables with a joint distribution  $P$ . Determine if the following statements are *true* or *false*. Justify your answers with examples or proofs.

(A)  $P(X = x|Y) \leq P(X = x)$ .

- (B)  $P(X = x|Y)$  is a random variable.
- (C)  $\mathbb{E}[X|Y=y]$  is a random variable.
- (D) If  $X, Y$  are independent, then  $\mathbb{E}[XY] = 0$ .
- $(E)$   $E[XY] \leq E[X]E[Y].$
- (F) For any function  $f$ ,

 $\mathbb{E}[(Y - f(X))^2] \geq \text{Var}(Y).$ 

**Problem 2** (14pts)

Let X and Y be random variables with a joint probability density function  $p(x, y)$ . Show that

$$
\mathbb{E}_X[x] = \mathbb{E}_Y[\mathbb{E}_X[x \mid Y = y]],
$$

where the notation  $\mathbb{E}_X[x | Y = y]$  denotes the expectation of X under the conditional distribution  $P(X | Y = y)$ .

## **Problem 3** (30pts)

In this problem, you will use the entire 50k-digit MNIST data set. To remind you, the data are  $28 \times 28$  greyscale images of the digits 0 through 9. Download the  $mnist_full.pkl.gz$  file and load the file into a Colab notebook using code such as the following.

```
import pickle as pkl
import numpy as np
import gzip
with gzip.open('mnist_full.pdf. gz, 'rb') as fh:mnist = pkl.load (fh)
```
This will result in a [dictionary](https://docs.python.org/3.3/library/functions.html#func-dict) mnist with keys and values that should be self-explanatory. Use this data to solve the problems below. *Note:* It is possible that when solving the problems below, you will encounter issues when the covariance matrix is not positive definite. To solve this issue, you can add a small value to the diagonal of the covariance matrix; i.e., set  $\tilde{\Sigma} = \Sigma + \alpha I$ , for  $\alpha \approx 10^{-6}$ .

- (A) Compute the empirical mean  $\mu$  and covariance  $\Sigma$  of the training images.
- (B) Reshape and display the mean as an image using [imshow](https://matplotlib.org/3.2.1/api/_as_gen/matplotlib.pyplot.imshow.html).
- (C) Generate 5 samples from the multivariate Gaussian with parameters  $\mu$  and  $\Sigma$  from (A). Do this only using [numpy.random.randn](https://numpy.org/doc/stable/reference/random/generated/numpy.random.randn.html#numpy.random.randn) and linear algebra operations. Reshape and display these samples using [imshow](https://matplotlib.org/3.2.1/api/_as_gen/matplotlib.pyplot.imshow.html).
- (D) Now iterate over each of the possible labels from 0 to 9. Compute the mean and covariance of the training data that have that label. Here's a sketch of some code for obtaining the correct images.

```
for label in range (10):
  indices = train_labels == labelimages = train\_images [indices, :]
```
Display the mean of each as an image, and generate 5 samples from the Gaussian distribution with the label-specific mean and covariance. Make a plot of these samples.

**Problem 4** (30pts)

Consider the following joint distribution over random variables  $X$  and  $Y$ .

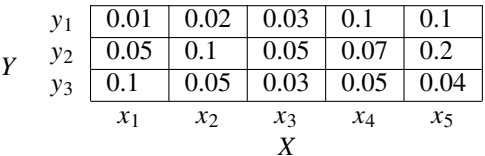

Compute the following quantities in a Colab notebook. Remember to compute these quantitites in **bits** which means using base 2 for logarithms. To get started, here the probability mass function (PMF) in Python.

PXY = np. array  $([ [ 0.01, 0.02, 0.03, 0.1, 0.1],$  $[0.05, 0.1, 0.05, 0.07, 0.2],$  $[0.1, 0.05, 0.03, 0.05, 0.04$ ]])

- (A) What is the [entropy](https://en.wikipedia.org/wiki/Entropy_(information_theory))  $H(X)$ ?
- (B) What is the [entropy](https://en.wikipedia.org/wiki/Entropy_(information_theory))  $H(Y)$ ?
- (C) What is the [conditional entropy](https://en.wikipedia.org/wiki/Conditional_entropy)  $H(X | Y)$ ?
- (D) What is the [conditional entropy](https://en.wikipedia.org/wiki/Conditional_entropy)  $H(Y | X)$ ?
- (E) What is the [joint entropy](https://en.wikipedia.org/wiki/Joint_entropy)  $H(X, Y)$ ?
- (F) What is the [mutual information](https://en.wikipedia.org/wiki/Mutual_information)  $I(X; Y)$ ? Compute the mutual information once using the PMF and then once using relationships between the quantities you used in (A)-(E) to verify your answer.

## **Problem 5** (2pts)

Approximately how many hours did this assignment take you to complete?

My notebook URL: <https://colab.research.google.com/XXXXXXXXXXXXXXXXXXXXXXX>